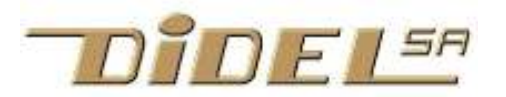

## Didel - 1092 Belmont Suisse

www.didel.com -- info@didel.com

www.didel.com/diduino/EncodeurMin.pdf

## Encodeur miniature

Dérivé et complété de www.didel.com/pic/Encoder.pdf Text en English with more general informations : www.didel.com/mot/RomEnco.pdf

L'encodeur miniature Kaith ets intéressant pour les moteurs miniatures Bo30 et sont utilisé dans le module Minirome.

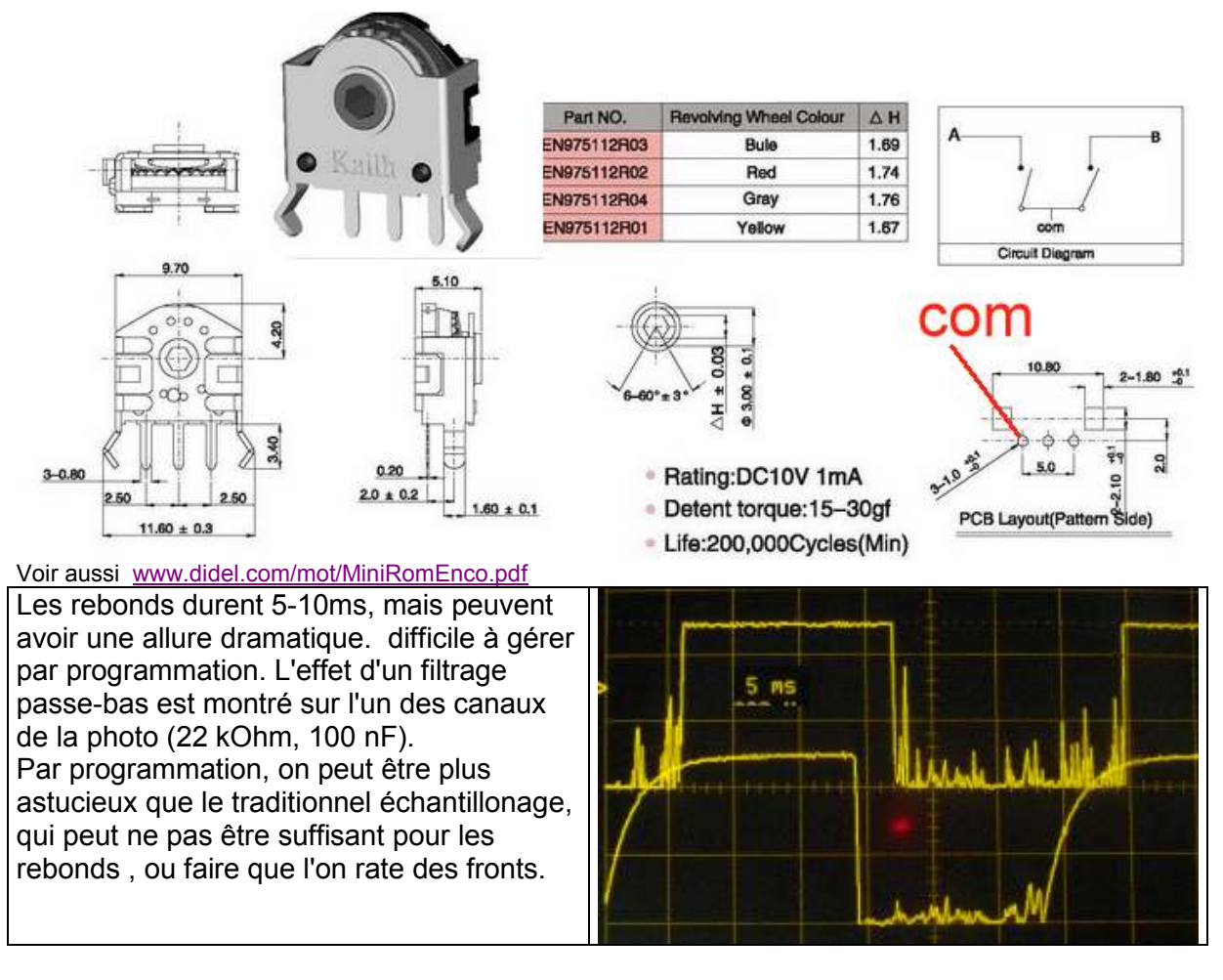

Les encodeurs pour souris ont eu leur heure de gloire. C'est maintenant les potentiomètres de la plupart des chaînes stéréo et autres appareils qui sont remplacés par des encodeurs mécanique. Un encodeur sur un moteur permet de connaître la position et la vitesse de ce moteur, ce qui est essentielle en robotique.

Les applications industrielles nécessitent des hautes résolutions qui impliquent des circuits encodeurs spécialisés. Les routines logicielles prennent 30 microsecondes par canal (en assembleur) et si on veut aussi faire d'autres choses, un échantillonnage toutes les 500 us est bien adapté pour les application de robot amateur.

Une routine encodeur tiens à jour un compteur/décompteur d'incréments. Une variable qui mesure le nombre de pas pendant une période fixe (0.1s par exemple) donne une indication de la vitesse. Le compteur principal est 8, 16 bits ou plus. Une solution élégante est d'utiliser un prédiviseur, ce qui permet de rester en 8 bits dans le domaine de travail.

L'algorithme n'est pas évident à comprendre. On échantillonne et on compare l'ancienne valeur et la nouvelle. Une différence indique une transistion et un ou-exclusif donne le sens.

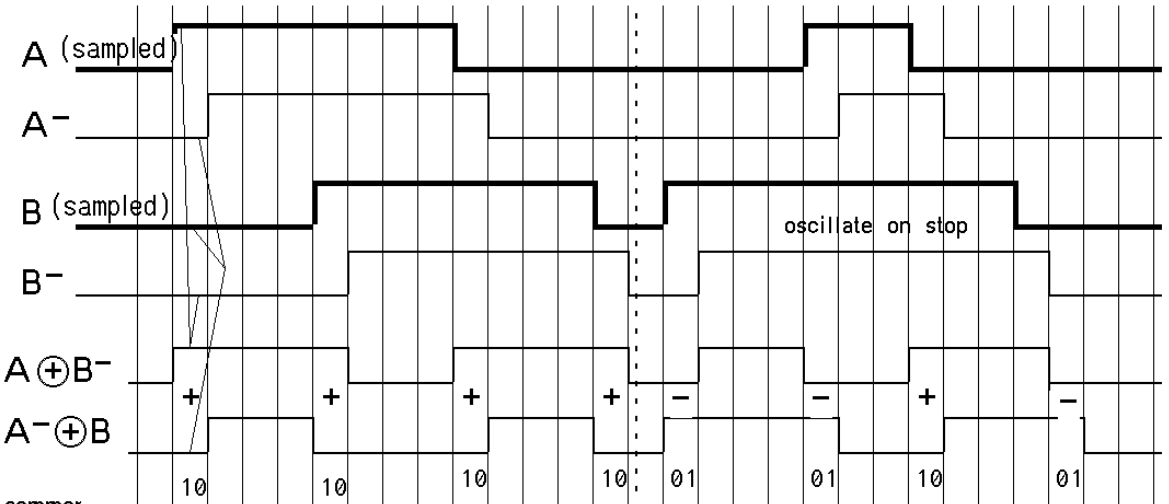

sommer

Faire ces opérations sur des bits dans des ports différents est lourd. Si les 2 bits sont consécutifs, on peut avec quelques instructions de décalage et masquage proposées par Sommer et utilisées dans des millions de souris Logitech, obtenir les combinaisons 00 01 10 11, qu'un microcontrôleur sait tester efficacement.

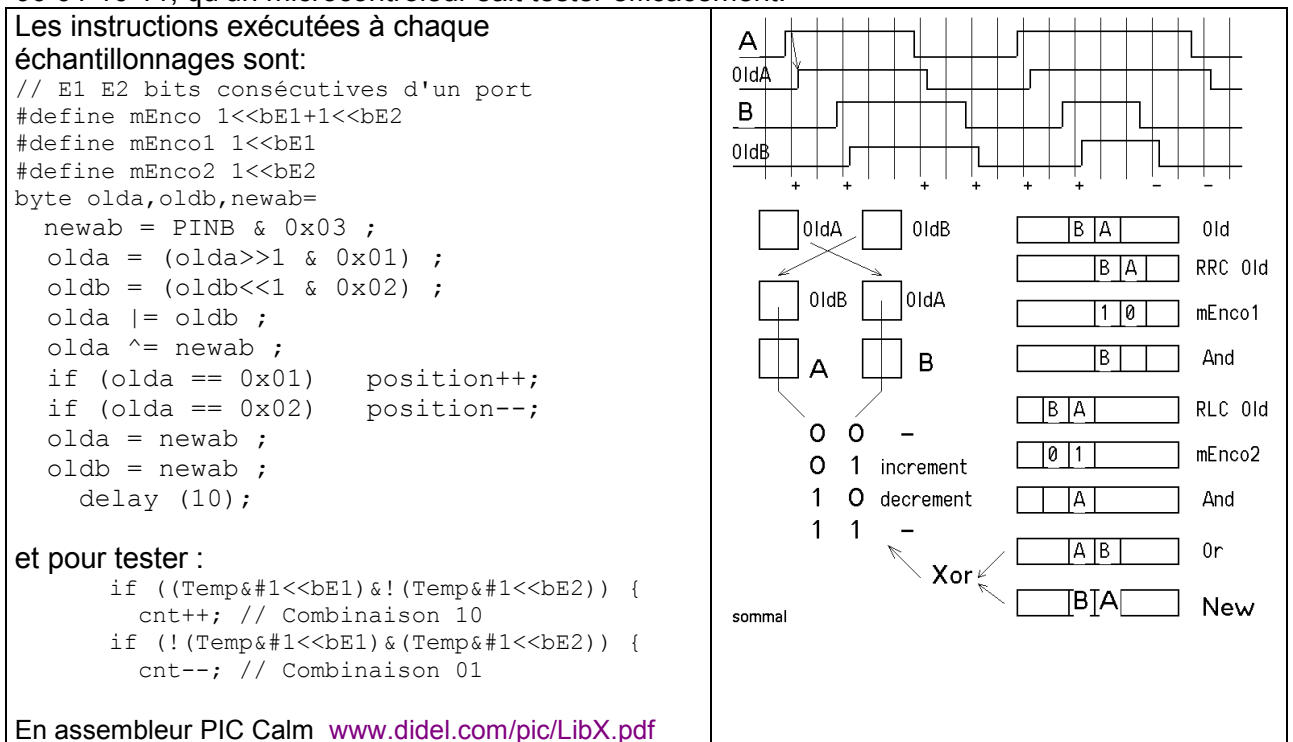

## Test de l'encodeur

Si qqn teste ce programme avant moi, merci de me dire.

PicStar ont les bits de l'encodeur qui ne sont pas consécutifs. Des décalages supplémentaires sont nécessaires, voir BsEnco.pdf

PicStar n'a pas les deux paires de bits dans le même registre. Il faut dédoubler le début de la routine. et la variable OldPort.

## Suivi optimal de signal avec rebonds

L'idée est dans cette figure. On échantillonne à 1ms. Un compteur/décompteur joue le rôle d'un filtre digital.

Si qqn fait le programme avant moi, merci de me le communiquer.

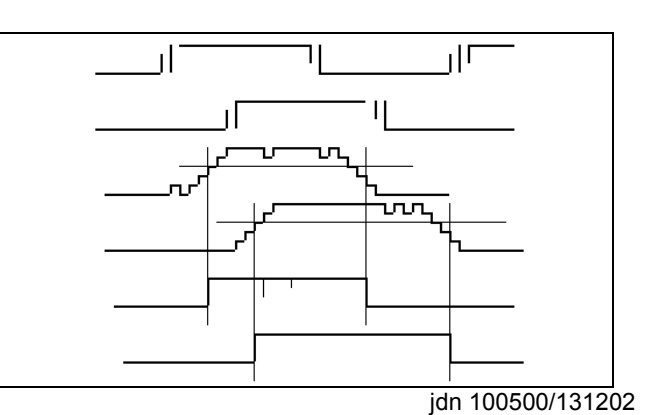